Stand 01.02.2024

Wenn ein Produkt ein Feature hat, zwei Produkte aber nicht, dann blaue Markierung. Wenn zwei Produkte ein Feature haben, das dritte jedoch nicht, dann rote Markierung.

## **Keine Gewähr für Vollständigkeit und Richtigkeit der Angaben.**

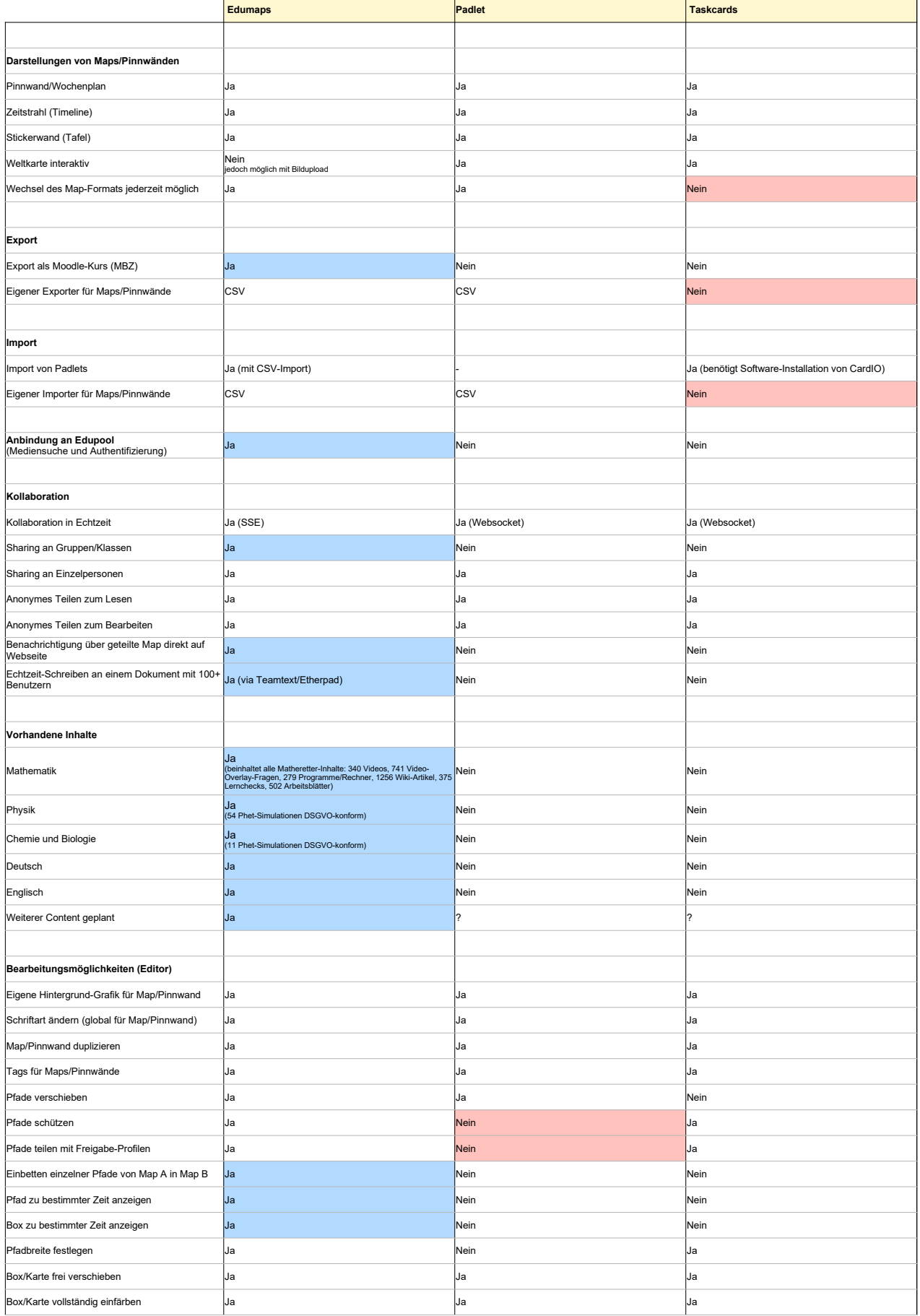

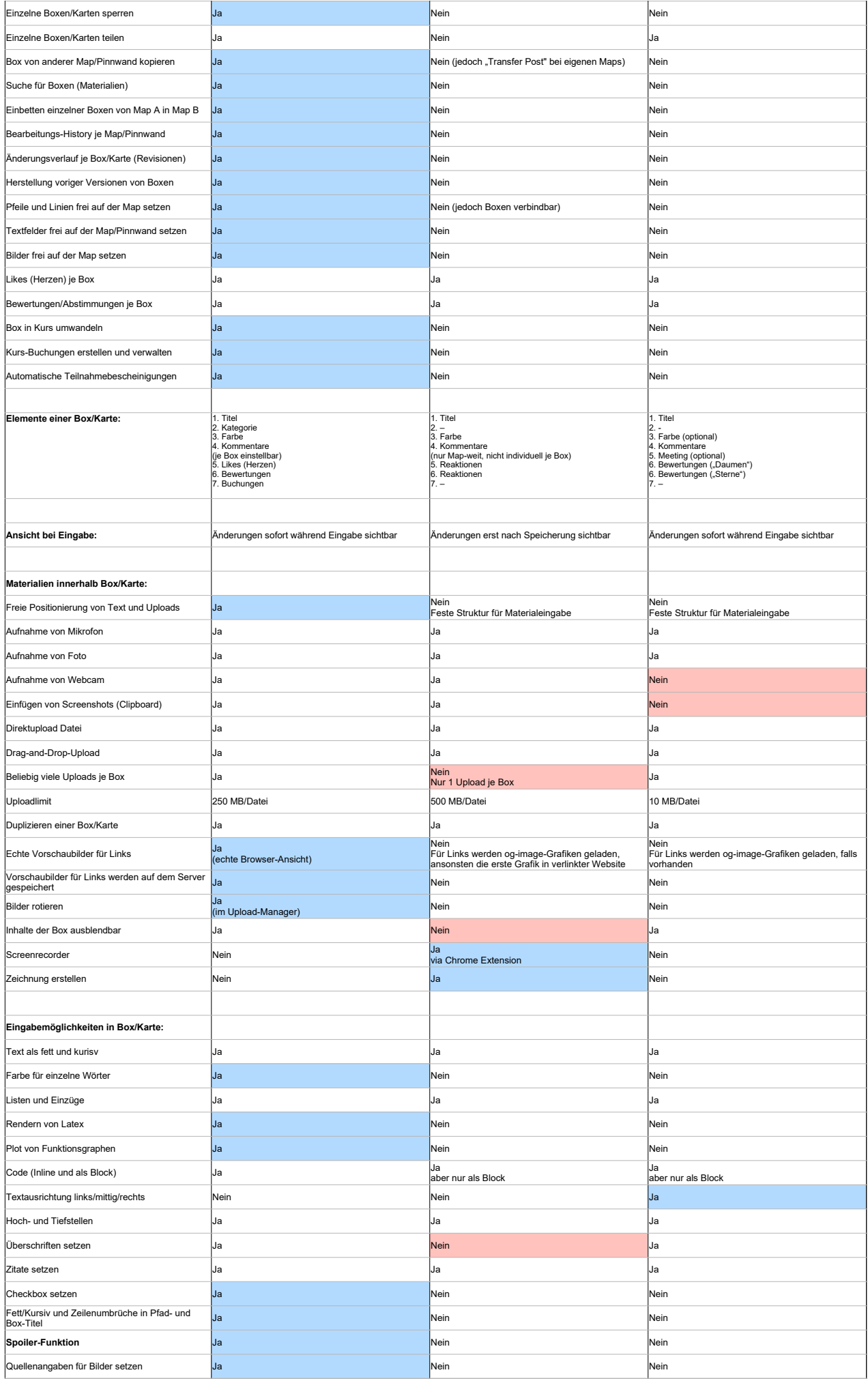

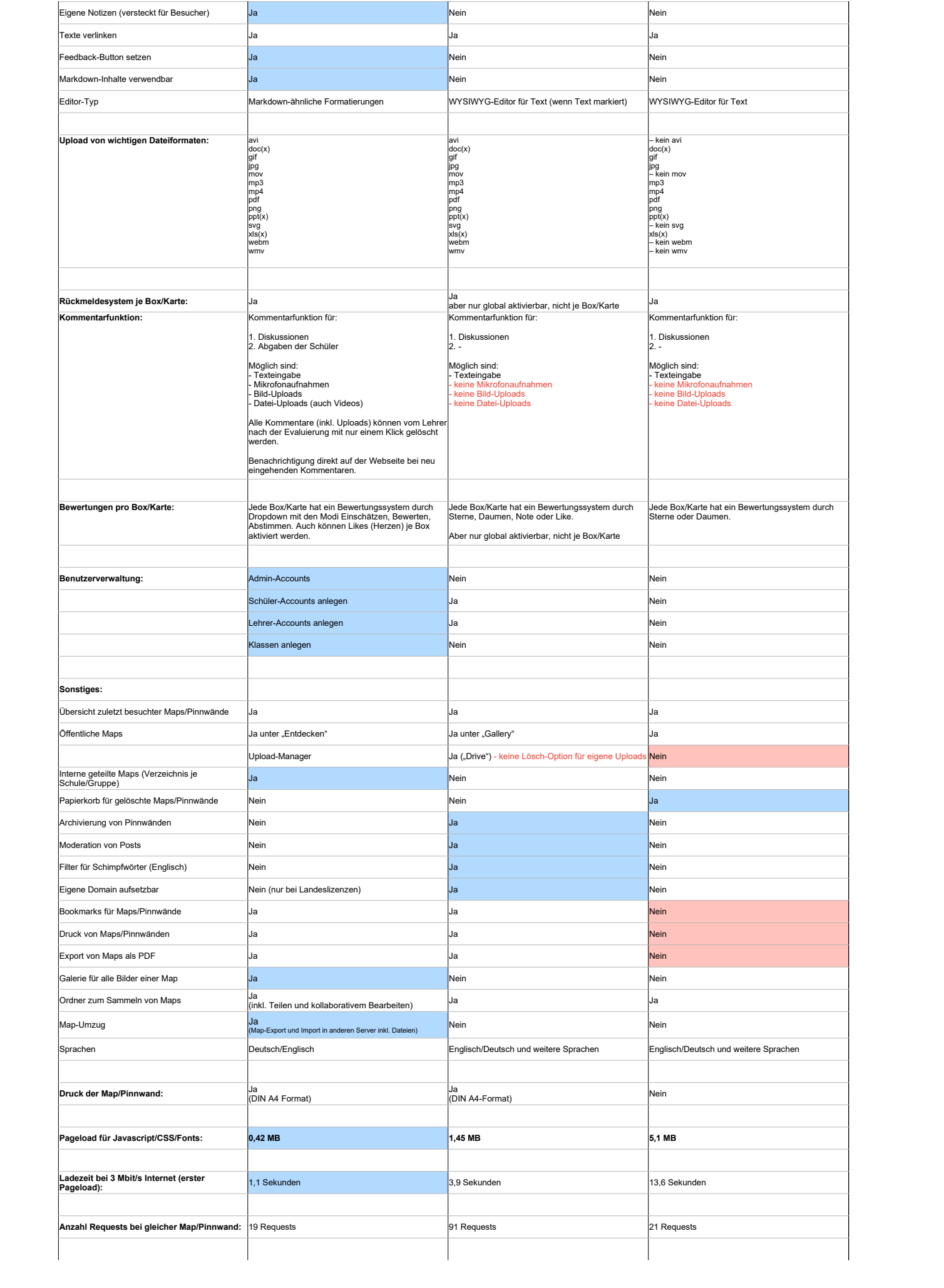

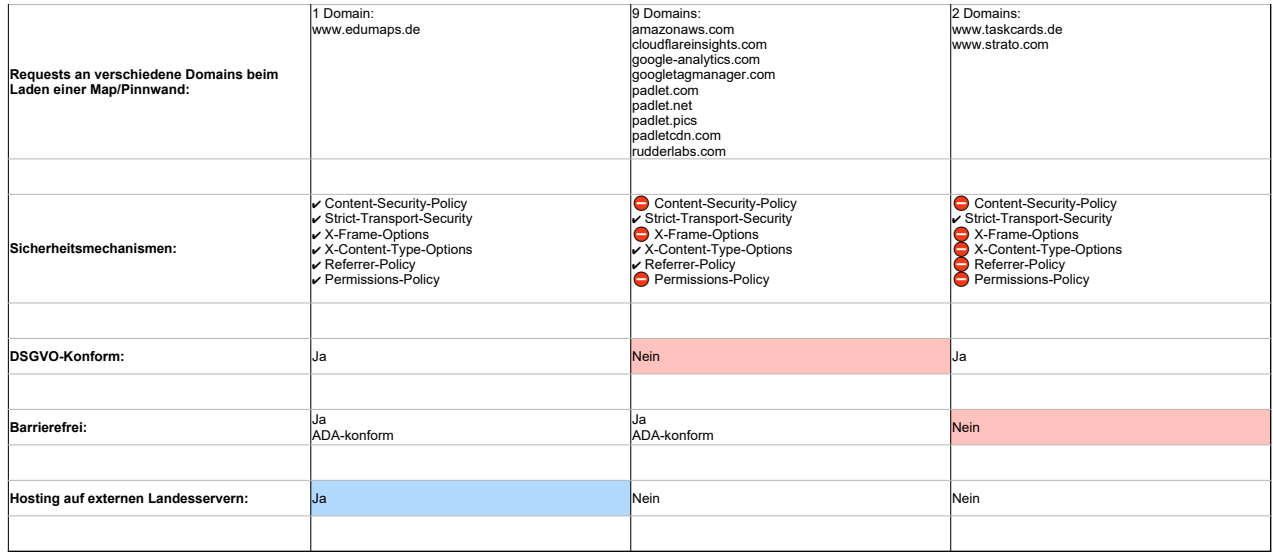